# **Welcome**

# **to theTown Hall Meeting on Electronic Signature**

Co-Sponsored by:

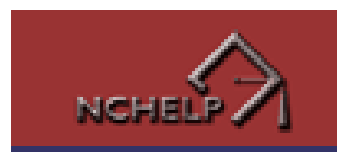

 $CB$ CONSUMER<br>BANKERS<br>ASSOCIATIO

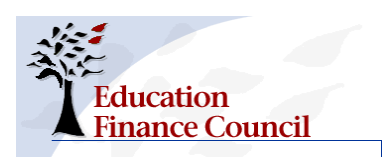

**Student Loan Servicing Alliance** 

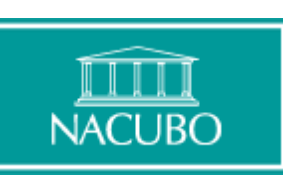

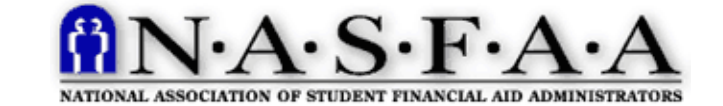

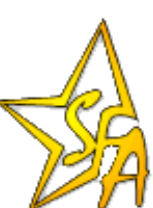

## **Providing an Industry-Wide Solution**

#### ED / SFA

- • Financial Partners Channel Industry outreach
- • Chief Information Officer Project Management; Technology; Technical Architecture; Security; Privacy
- • Student Channel
	- PIN, Debt Collection; Loan Servicing; Loan Consolidation
- • Schools Channel Loan Origination
- • Program Development Standards
- • Office of the General Counsel Legal Guidelines
- • Office of PostSecondary Education Policy (Standards)

#### **Industry**

- •CBA
- •**COHEO**
- •• EFC
- •• NACUBO
- •NASFAA
- •• NCHELP
- •SLSA

### **Creating An Enforceable eMPN**

**+**

#### **Apply for Federal Aid BorrowerSchoolIdentification & Application Process** $\overline{\mathbb{J}}$

- 1. Student completes a FAFSA.
- 2 Student is instructed on how to obtain an identification credential.
- 3 Student data is verified by an authentication authority.
- 4 An identification credential is issued to the student.
- 5 SFA sends notice to the school (ISIR) and the student (SAR)
- 6 School resolves any exceptions to data matches.
- 7 The school determines student to be eligible and certifies the loan (type, amount, date of disbursement, etc.)

#### **Originate a Student Loan**

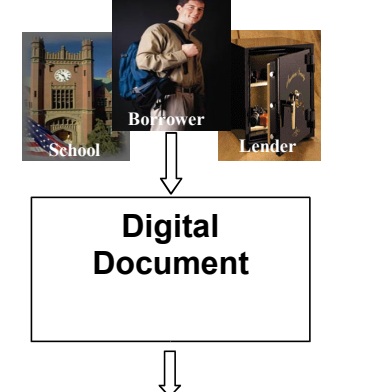

- \*\* Events below are date/time stamped and stored by the lender.
- 2. Student enters an eNote website and reads notices.
- 2 Student clicks statement that s/he has read consumer consent disclosure & agrees to an eNote process.
- 3 Student enters identification credential.
- 4An authentication authority verifies identity.
- 5 Student clicks acknowledgement of certifications, authorizations, disclosures, and rights.
- 6 Loan data is displayed to the student.
- 7 Student adds/modifies information on the eNote (references, driver's license number, email address, etc.)
- 8 Student completes eNote.
- 9 Student reviews completed eNote and clicks agreement.
- 1 Student clicks final confirmation page, which includes student identifiers and date signed.
- 1 Student prints or saves eNote.

#### **Disburse a Student Loan**

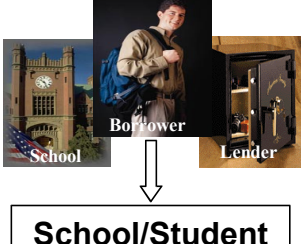

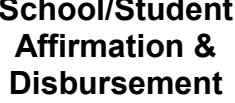

ſ

**+**

- 1. School sends notification of loan amount, type and right to cancel to student
- 2 Student accepts loan according to school procedures
- 4 School verifies student enrollment
- 5School confirms eligibility criteria
- 6 Lender disburses loan to school to distribute to student
- 7 School credits student's account and forwards balance to student
- 8 School maintains records on enrollment, grades, charges, etc.